**Kommission für Erschließung und Metadaten**

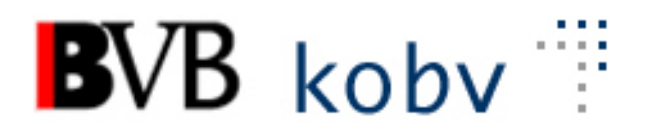

**Arbeitsgruppe Formalerschließung**

# **11. Sitzung der Amtszeit 2019-2022**

# **Protokoll**

**Datum**: 17.11.2021 **Ort**: Videokonferenz **Dauer**: 09:00-13:00 Uhr

## **Teilnehmende:**

Michael Beer, BSB München (Vorsitz) Peter Duschner, UB der LMU München (Protokoll) Ellen Geier, BSB München, BVB-Verbundzentrale (ständiger Gast) Christine Loose, ZIKG München Claudia Mairföls, UB Regensburg Manfred Müller, BSB München Peter Schleiermacher, UB Würzburg Margarete Sperl, UB Augsburg Viola Taylor, UB der FU Berlin Pia Weitl, UB Passau Anette Zaboli, UB der TU München

Entschuldigt: Peter Schleiermacher, UB Würzburg

# **Tagesordnung**

- **1) Begrüßung und Feststellung der Tagesordnung, Protokoll**
- **2) Status der Beschlüsse, Aufträge etc. (s. Anhang) Überprüfen der Aktionenliste**
- **3) RDA – Regelwerksanwendung/Implementierung**
	- **a. RDA-Erschließungshandbuch**
	- **b. Normierte URL-Beziehungstypen**
- **4) Datenbereinigungen**
	- **a. Unverknüpfte Lokaldatensätze in BVB60**
	- **b. E-Books - Aufträge an die Verbundzentrale vs. manuelle Korrekturen in Aleph**
	- **c. Anreicherung von Formangaben aus den Lokaldaten der UB Erlangen**
- **5) Aleph** 
	- **a. Verknüpfung von Aufsatzaufnahmen bei Zeitschriften, die als monografische Reihe weitergeführt werden**
	- **b. Übernahmen aus Worldcat**
	- **c. Änderung der Satzschablone TaT ("Bandaufführung")**
- **6) KKB-online** 
	- **a. Aktualisierung der Tabelle "zu erwartende Kataloganreicherungen"**
- **7) Sonstiges**
	- **a. E-Books - Aufnahmen in Aleph ohne Besitznachweis und ohne Feld 656**

# **Protokoll**

#### **1) Begrüßung und Feststellung der Tagesordnung, Protokoll**

Herr Beer begrüßt die Kolleg\*innen zur 11. Sitzung (Videokonferenz). Der Termin für die nächste Sitzung wird für den 23. Februar 2021 festgelegt (09:00-13:00 Uhr, Videokonferenz).

Die Tagesordnung wird um folgenden Punkt ergänzt: TOP 3) b. Normierte URL-Beziehungstypen.

Das Protokoll der 10. Sitzung ist bereits angenommen und veröffentlicht.

# **2) Status der Beschlüsse, Aufträge etc. (s. Anhang)**

## **3) RDA – Regelwerksanwendung/Implementierung**

#### **a. RDA-Erschließungshandbuch**

Herr Beer und Frau Taylor informieren über den aktuellen Stand der Arbeit am RDA-Erschließungshandbuch.

Nach Abschluss der Hauptbearbeitung eines Textes zu einem RDA-Element können die verschiedenen Themenarbeitsgruppen im DNB-Wiki (Software Confluence) weitere Anpassungen und Ergänzungen vornehmen. Für die sich noch zu konstituierende Arbeitsgruppe "Format" werden noch weitere Kolleg\*innen gesucht, die die für Aleph-Systeme entsprechenden MAB/ASEQ-

Felder ergänzen. Es könnten laut Auskunft der Projektleiterin aber auch schon jetzt MAB/ASEQ-Felder bei den Elementen ergänzt werden.

Herr Beer hat im Sommer Confluence-Kennungen an interessierte Kolleg\*innen des B3Kat verschickt, damit diese sich einen Überblick über die Struktur des Handbuchs und die Workflows bei der Texterstellung verschaffen können.

#### **b. Normierte URL-Beziehungstypen**

Im ASEQ-Feld 655e werden URLs angegeben, die auf Online-Ressourcen verschiedenster Art verweisen.

Um diese Links unterschiedlich behandeln zu können (z.B. Nutzern Links prominent zu präsentieren), werden die URLs mittels normierter URL-Beziehungstypen klassifiziert.

Der URL-Beziehungstyp wird in ASEQ 655e in Unterfeld \$3 am Unterfeldanfang angegeben.

Die BSB schlägt vor, die bereits bestehenden, verbundübergreifend festgelegten Angaben zu erweitern und die Auswahllisten für das Unterfeld 655e \$3 sowie für 656 \$3 zu ergänzen.

Neu hinzukommen sollen die Begriffe "Hilfeseite" (Information zum Verständnis/zur Benutzung der Ressource), "Vollständiger Inhalt" (vollständige Wiedergabe einer Nicht-Text-Ressource) und "Vollständiger Inhalt#Teil" (teilweise Wiedergabe einer Nicht-Text-Ressource).

Die AGFE akzeptiert diesen Vorschlag und regt an, im zugrundeliegenden Entwurfspapier ein konkretes Beispiel für "Vollständiger Inhalt" zu ergänzen. Das Papier soll im Anschluss auf KKB-online veröffentlicht werden.

In den lokalen (SISIS-)OPACs könnte die Feldbelegung aus \$3 herangezogen werden, um einen "Volltextbutton" unterschiedlich zu präsentieren (Volltext, Multimedia, etc.).

Für die Konfiguration ist die lokale Systemverwaltung der Bibliothek zuständig.

#### **Auftrag an die Verbundzentrale:**

**Ergänzung der Begriffe "Hilfeseite" (Information zum Verständnis/zur Benutzung der Ressource), "Vollständiger Inhalt" (vollständige Wiedergabe einer Nicht-Text-Ressource) und "Vollständiger Inhalt#Teil" (teilweise Wiedergabe einer Nicht-Text-Ressource) in den Auswahllisten zu Feld 655e \$3 und 656e \$3** 

**(Anm. nach der Sitzung: Der Auftrag ist bereits erledigt. Auch das Papier mit den Beschreibungen ist in KKB Online veröffentlicht)**

## **4) Datenbereinigungen**

#### **a. Unverknüpfte Lokaldatensätze in BVB60**

Es gibt in der BVB60 Lokaldatensätze, die mit keinem Titel mehr verknüpft sind. Teilweise handelt es sich um Lokaldatensätze von ZDB-Aufnahmen, teilweise um Aufnahmen von Bibliotheken ohne eigenes Lokalsystem. Auch Bestelldatensätze aus dem Erwerbungssystem ELi:SA sind betroffen. Die Sätze sollten bereinigt werden (Austausch der Titel-ID-Nummer im betroffenen BVB60-Datensatz bzw. Löschung nicht mehr benötigter Datensätze).

Frau Geier hat eine Auswertung an die AGFE-Mitglieder verschickt, die nach Besitzkennzeichen betroffener Bibliotheken sortiert werden kann. Auf Wunsch wird diese Liste weiteren Verbundteilnehmern zur Verfügung gestellt. Bibliotheken, die ihre Lokaldaten selbst in der BVB60 verwalten, können bei Bedarf ihre Daten dort korrigieren.

SISIS-Bibliotheken müssen ihre Korrekturwünsche an Frau Geier melden.

## **b. E-Books - Aufträge an die Verbundzentrale vs. manuelle Korrekturen in Aleph**

Bei der Katalogisierung von E-Books gibt es Aktionen, die sehr schnell manuell erledigt werden können.

Wenn nicht zu viele Korrekturen durchzuführen sind, kann die manuelle Bearbeitung mit weniger Aufwand verbunden sein, als eine Korrektur durch die Verbundzentrale.

Aktuell vergehen in der Regel mehrere Wochen, teils auch Monate, bis ein erteilter Metadaten-Auftrag zu einem E-Book-Paket durch Mitarbeiter:innen der Verbundzentrale erledigt werden kann.

Die E-Book-Redaktion der BSB empfiehlt daher den Verbundbibliotheken, vor dem Erteilen eines Auftrags an die VZ (grundsätzlich weiterhin in allen Fällen ab 150 betroffenen Titeln erlaubt) abzuwägen, ob die manuelle Bearbeitung eines E-Book-Pakets vor Ort nicht doch sinnvoller/schneller wäre.

Fall 1) Neuaufnahmen anlegen: ab ca. 150 Aufnahmen kann weiterhin ein Auftrag an die Verbundzentrale über das Ticketsystem erteilt werden.

Fall 2) Titel sind bereits in der BVB01 vorhanden, es müssen nur das 656er-Feld und das Besitzkennzeichen angelegt werden: Auftrag an die Verbundzentrale evtl. erst ab ca. 250 Aufnahmen.

Tipp: Manuelle Bearbeitung kann durch Benutzung von Aleph-Feldkopie-Shortcuts (für Erzeugen von 656-Feld) und/oder einer Hotkey-Software beschleunigt werden.

Fall 3) Nur Besitzkennzeichen anlegen (möglich bei noch nicht providerneutralen Aufnahmen, z.B. bei älteren Springer-Backfiles): Auftrag an die Verbundzentrale evtl. erst ab ca. 400 Aufnahmen.

Tipp: Manuelles Besitznachweis-Setzen kann durch Starten von der Kurztrefferübersicht aus und insbesondere durch Benutzung einer HotkeySoftware beschleunigt werden.

Die genannten Grenzwerte bei den Fällen 2) und 3) beruhen auf Erfahrungen der E-Book-Redaktion.

#### **c. Anreicherung von Formangaben aus den Lokaldaten der UB Erlangen**

Die UB Erlangen-Nürnberg hat in der Vergangenheit bei der Katalogisierung von Konferenzschriften einen lokalen Schlüssel "ko" vergeben, der nur im SISIS-Lokalsystem vorhanden ist.

Sie hat nun einen Abgleich vorgenommen und die Titelaufnahmen ermittelt, bei denen im Lokalsystem "ko" vorhanden ist und in der entsprechenden Aleph-Aufnahme im Feld 064a der Eintrag "Konferenzschrift" fehlt. Es handelt sich um 9.679 Aufnahmen.

Außerdem wurde der lokale Schlüssel "di" für Hochschulschriften vergeben. In einem ersten Abgleich wurden hier ca. 4.200 Titelaufnahmen ermittelt, bei denen in SISIS "di" vorhanden ist und in der Aleph-Aufnahme im Feld 064a der Eintrag "Hochschulschrift" fehlt.

Frau Mairföls ergänzt, dass auch die UB Regensburg den lokalen Schlüssel "ko" vergeben hatte.

Die Verbundzentrale bietet an, auf Grundlage der BV-Nummern der Erlangener und Regensburger Aufnahmen Auswertungen zu erstellen, die nochmals geprüft werden sollen.

Nach dieser Prüfung können die ermittelten Aufnahmen mit der Formangabe in 064a angereichert werden.

Zusätzlich zu dieser Anreicherung sollen die dazu passenden Codierungen in Feld 051, Pos. 1-3 ergänzt werden. ZDB-Aufnahmen sind davon ausgenommen. Die Aktion soll mit einer Versorgung der Lokalsystem durchgeführt werden.

#### **Auftrag an die Verbundzentrale:**

## **Erstellung der Auswertungen nach BV-Nummern-Lieferung durch die UB Erlangen und die UB Regensburg.**

**Nach Prüfung: Anreicherung der Formangaben (Feld 064a) mit "Konferenzschrift" bzw. "Hochschulschrift", Ergänzung der passenden Codierung in Feld 051 Pos. 1-3, Versorgung der Lokalsysteme.**

# **5) Aleph**

#### **a. Verknüpfung von Aufsatzaufnahmen bei Zeitschriften, die als monografische Reihe weitergeführt werden**

Aufnahmen von Zeitschriftenaufsätzen werden standardmäßig mit der entsprechenden Zeitschriftenaufnahme verknüpft.

Wenn die Zeitschrift im Laufe ihrer Publikationsgeschichte zu einer Schriftenreihe wird, stellt sich die Frage, ob die Aufsätze ab diesem Zeitpunkt mit den Stücktiteln der Reihe verknüpft werden sollen.

Die Nutzer würden dann einen Teil der Aufsätze bei der Zeitschriftenaufnahme finden und einen Teil nur bei den Stücktiteln.

Nach kurzer Diskussion einigt sich die AGFE auf folgende Empfehlung: Wenn eine Zeitschrift zu einer Schriftenreihe wird, ist es nicht zwingend notwendig, die Aufsätze an die Stücktitel zu hängen. Sie können weiterhin mit der passenden Aufnahme für die fortlaufende Ressource verknüpft werden.

## **b. Übernahmen aus Worldcat**

Ungezählte Reihen werden bei Übernahmen aus dem Worldcat (OS) in der Kategorie 454c nachgewiesen. Beim Kopieren von Titelaufnahmen aus diesem Datenpool bleibt die Serienangabe im Feld 454c ("GT / Ansetzungsform") stehen und wird nicht - wie sonst üblich - in Feld 451 bzw. 451b ("1. HT einer Reihe") umgesetzt.

Wenn der nächste Schritt, "Bearbeiten / Satz angleichen" ausgeführt wird, wird das Feld 454c aus der Aufnahme entfernt.

Unter Umständen kann daher dem Bearbeiter entgehen, dass die betreffende Aufnahme überhaupt eine Serienangabe hatte.

Von der anfragenden Bibliothek wird eine Änderung der Angleichroutine vorgeschlagen.

Herr Beer empfiehlt die Anpassung des entsprechenden Konverters für Daten aus Worldcat\_OS\_Z39. Die AGFE stimmt dieser Variante zu.

#### **Auftrag an die Verbundzentrale.**

**Bei originalschriftlichen Aufnahmen aus Worldcat\_OS\_Z39 soll der Konverter so angepasst werden, dass der Feldinhalt aus 454c (MARC 830) in das Feld 451b konvertiert wird.**

## **c. Änderung der Satzschablone TaT ("Bandaufführung")**

In der Aleph-Satzschablone für Teile mit abhängigem Titel (TaT) fehlen die ASEQ-Felder 010, 089 und 090.

Eine Verbundbibliothek fragt an, ob es nicht sinnvoll wäre, diese Felder in der Schablone zu ergänzen.

Eine neue TaT-Aufnahme sollte immer ausgehend vom übergeordneten Werk über die Funktion "Neuen Satz ableiten" erstellt werden. Die Satzschablone TaT.mrc hat vor allem den Sinn, bereits erstellte Bandaufführungen über die Funktion "Details aus Satzschablone" anzupassen.

Die AGFE empfiehlt daher, im Bedarfsfall nur lokale TaT-Satzschablonen anzulegen und die zusätzlich gewünschten Felder dort zu ergänzen.

#### **6) KKB-online**

#### **a. Aktualisierung der Tabelle "zu erwartende Kataloganreicherungen"**

Die Tabelle "zu erwartende Kataloganreicherungen" wurde aktualisiert. Sie ist auf folgender KKB-online-Seite zu finden: <https://www.bib-bvb.de/web/kkb-online/rda-kataloganreicherung>

Titelaufnahmen in der BVB01 werden regelmäßig im Bereich der inhaltlichen Erschließung angereichert (Inhaltsverzeichnisse, Schlagwörter, Notationen nach RVK). Als "Anker" dient dabei das ASEQ Feld 026 (überregionale Identifikationsnummer).

# **7) Sonstiges**

## **a. E-Books - Aufnahmen ohne Besitznachweis und ohne Feld 656**

In der BVB01 finden sich bei E-Book-Aufnahmen zahlreiche Datensätze ohne Besitznachweis und ohne besitzerspezifisches URL-Feld 656e. Handelt es sich dabei um Dubletten, können diese redaktionell bearbeitet werden.

Die AGFE empfiehlt eine Umlenkung auf die entsprechend passende höherwertige Aufnahme.

Eine vermutliche "Katalogleiche", die vor 2005 in den Verbund eingespielt wurde, sollte erst **nach sorgfältiger Prüfung** direkt gelöscht werden.

Alle Zweifelsfälle sollen allerdings in der BVB01 verbleiben. Zur Klärung kann ein Memo an die Bibliothek geschickt werden, die die Aufnahme ursprünglich eingebracht hat.

# **Anhang: Status der Beschlüsse, Aufträge etc.**

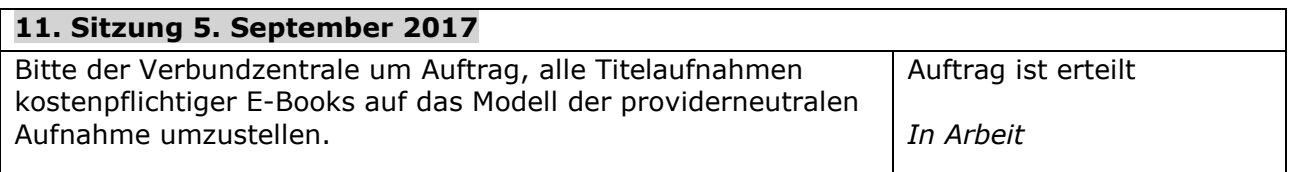

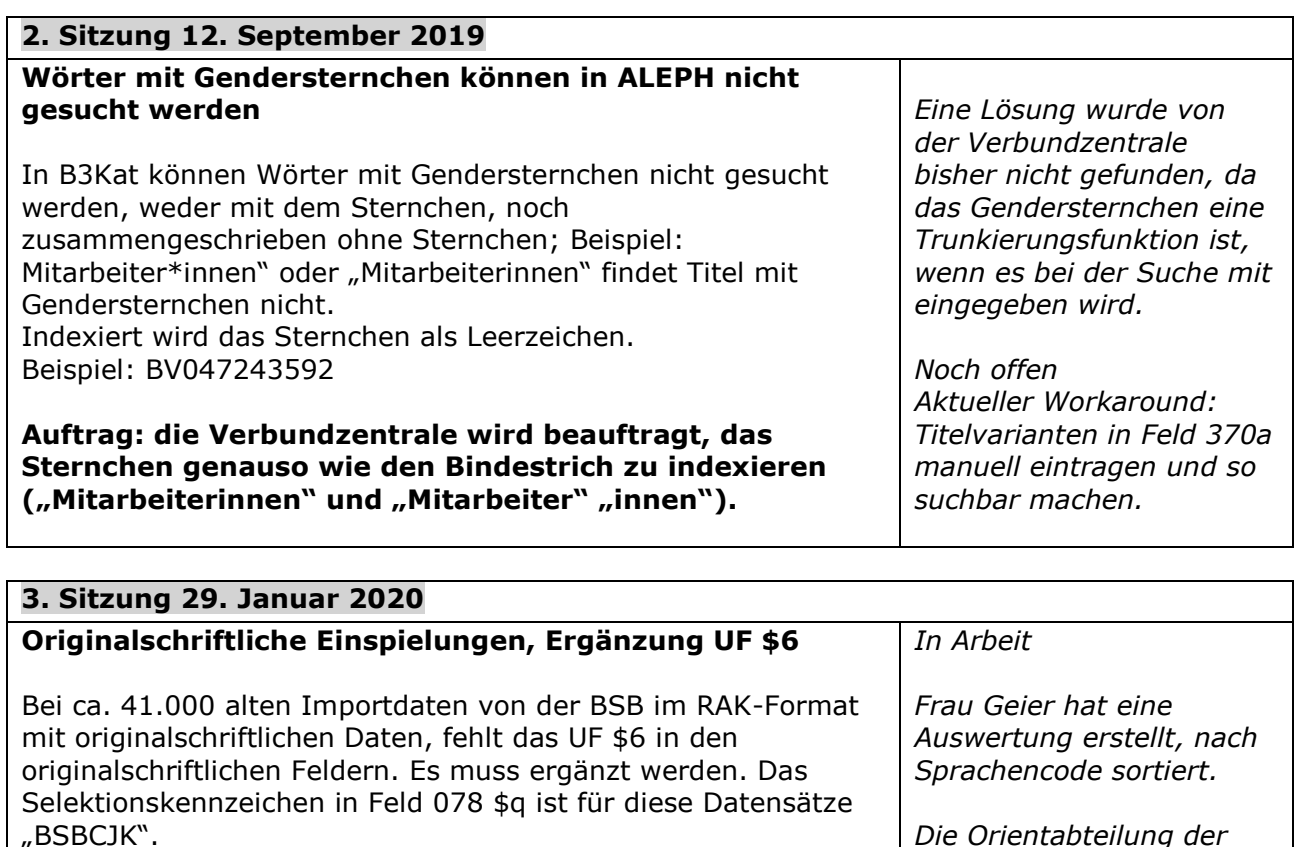

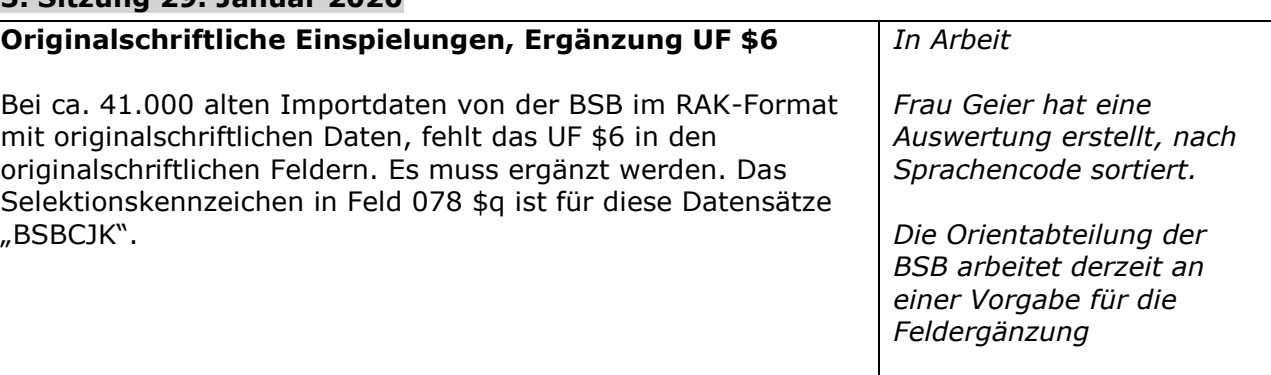

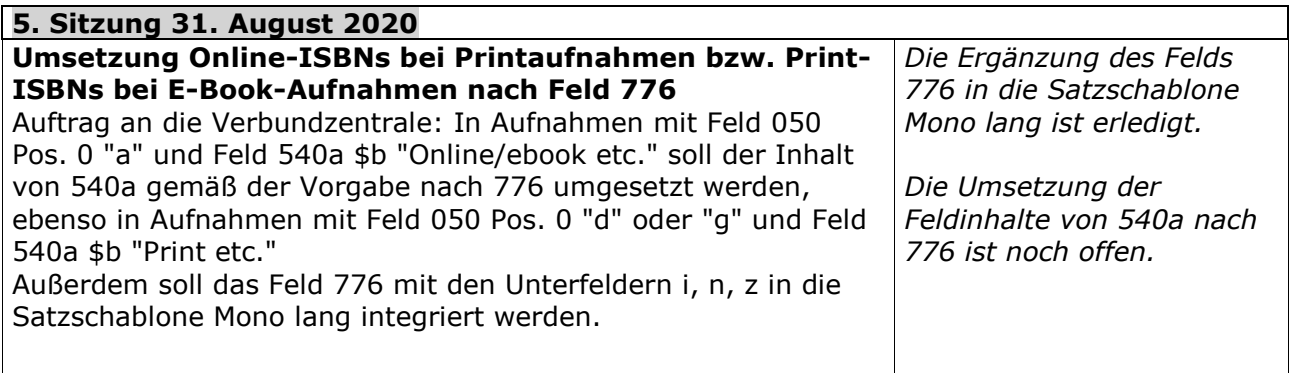

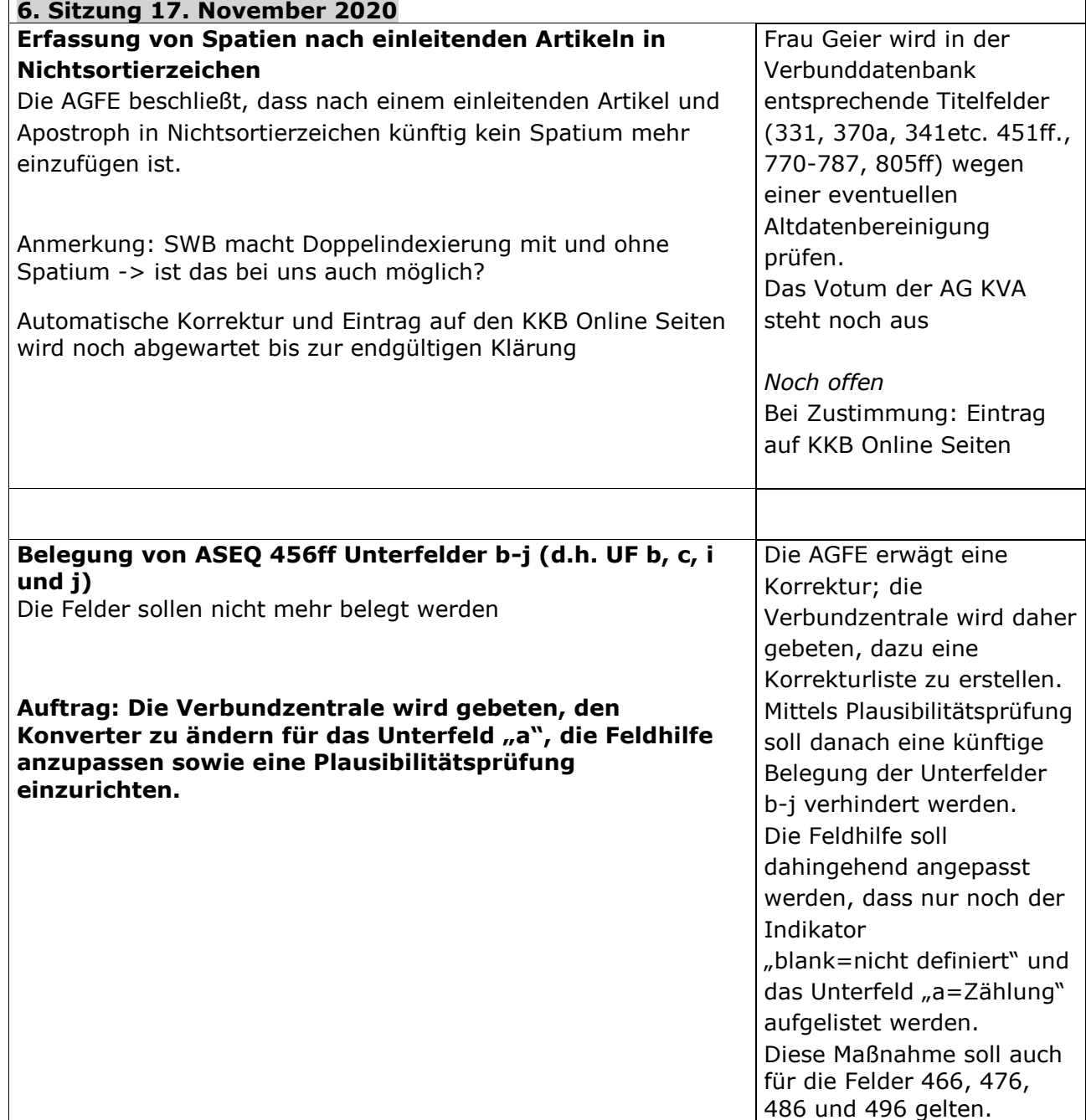

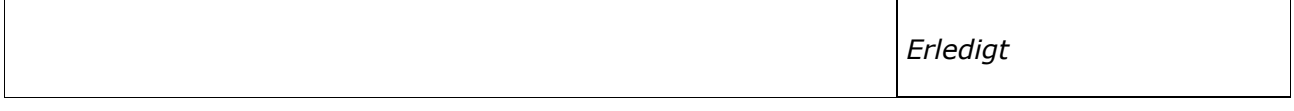

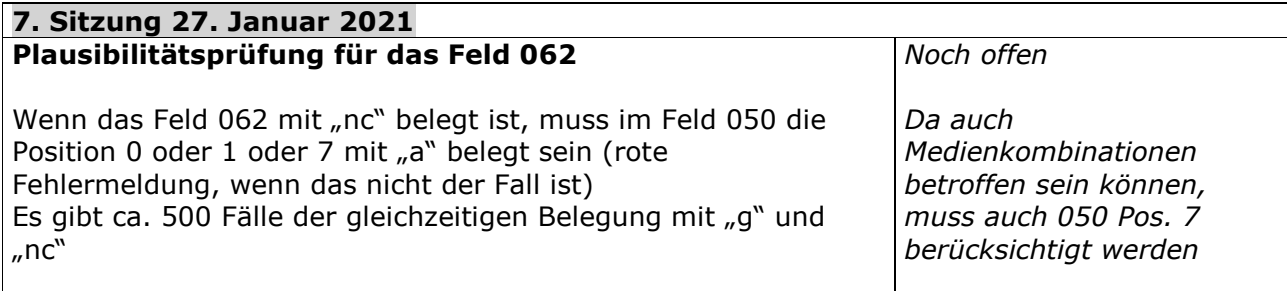

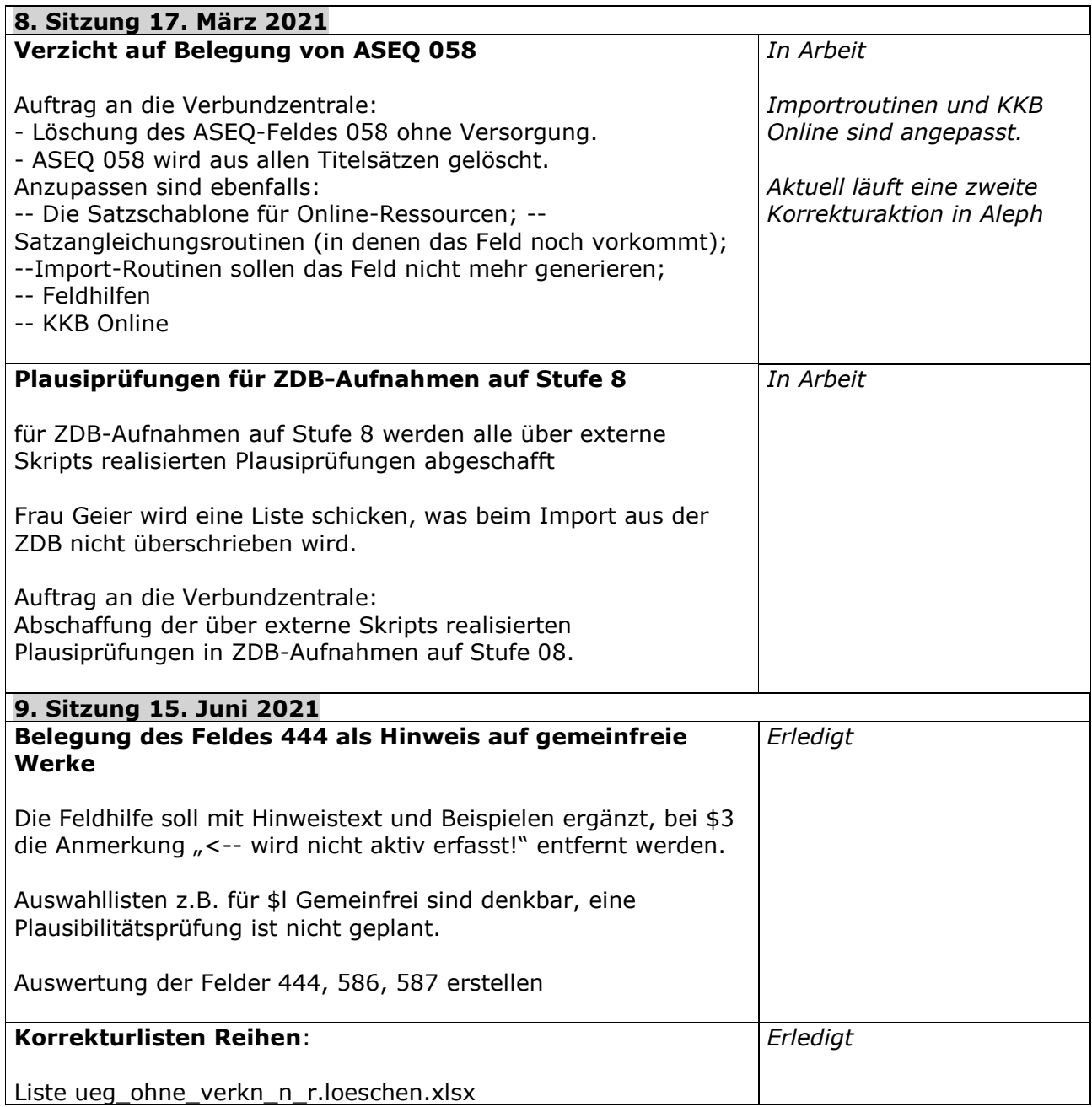

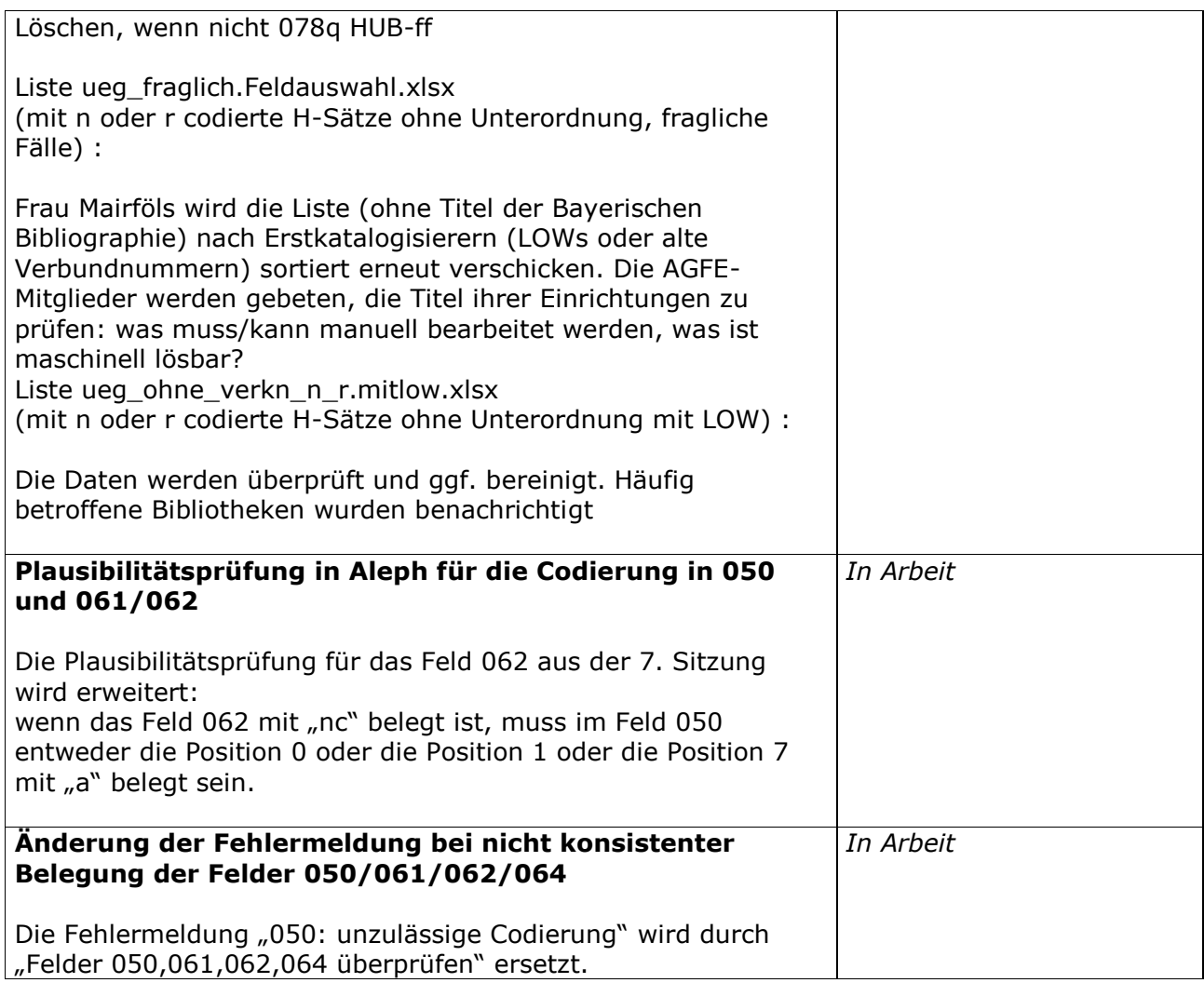

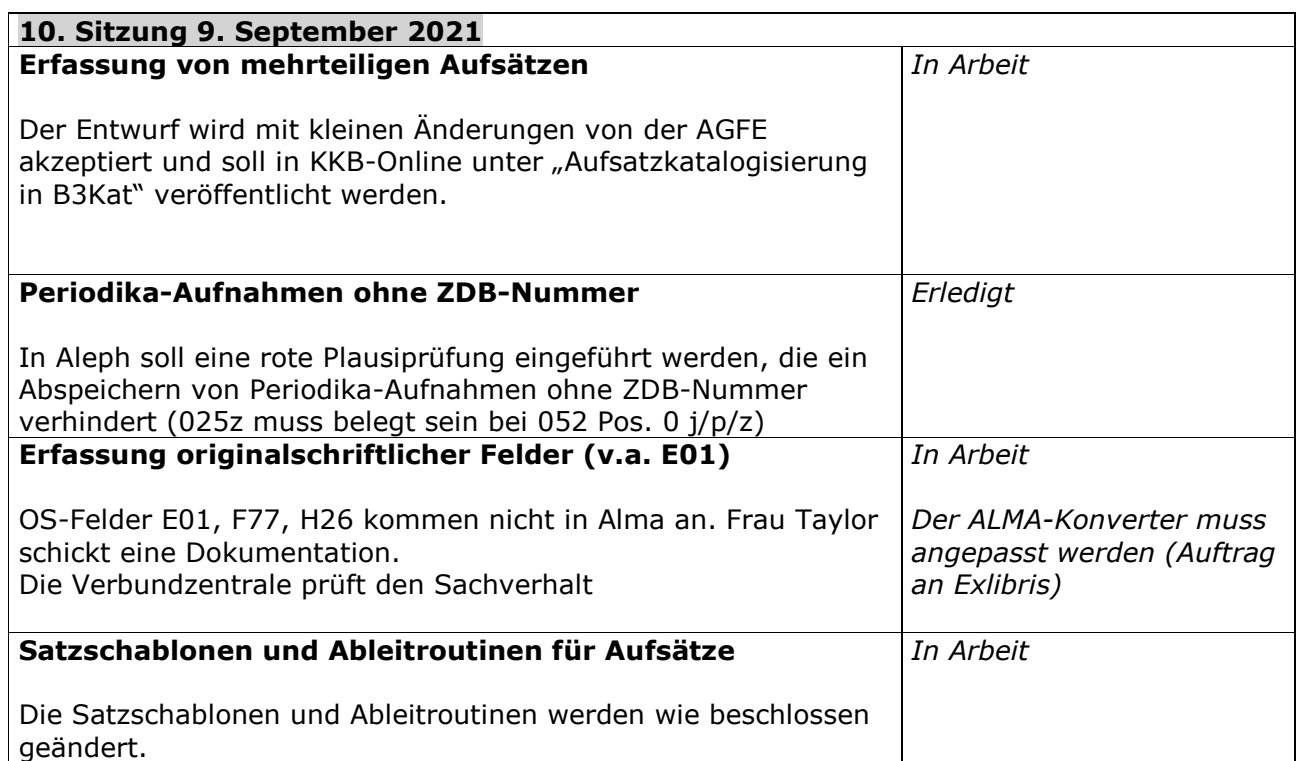

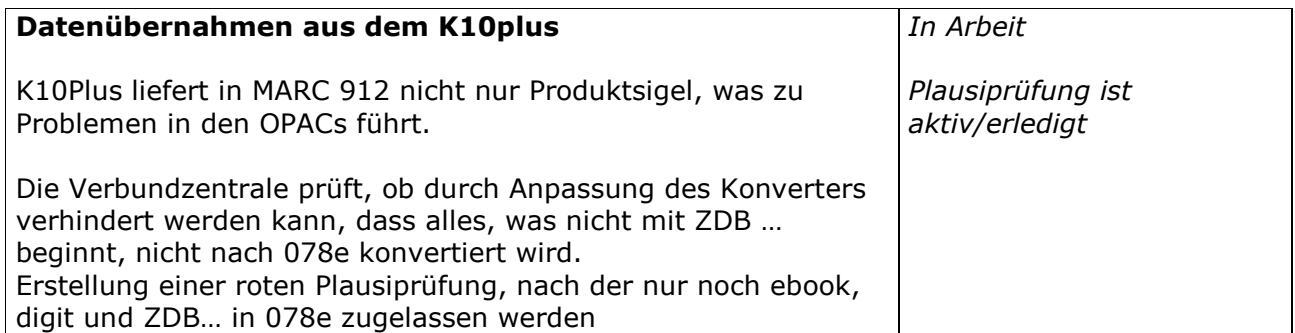

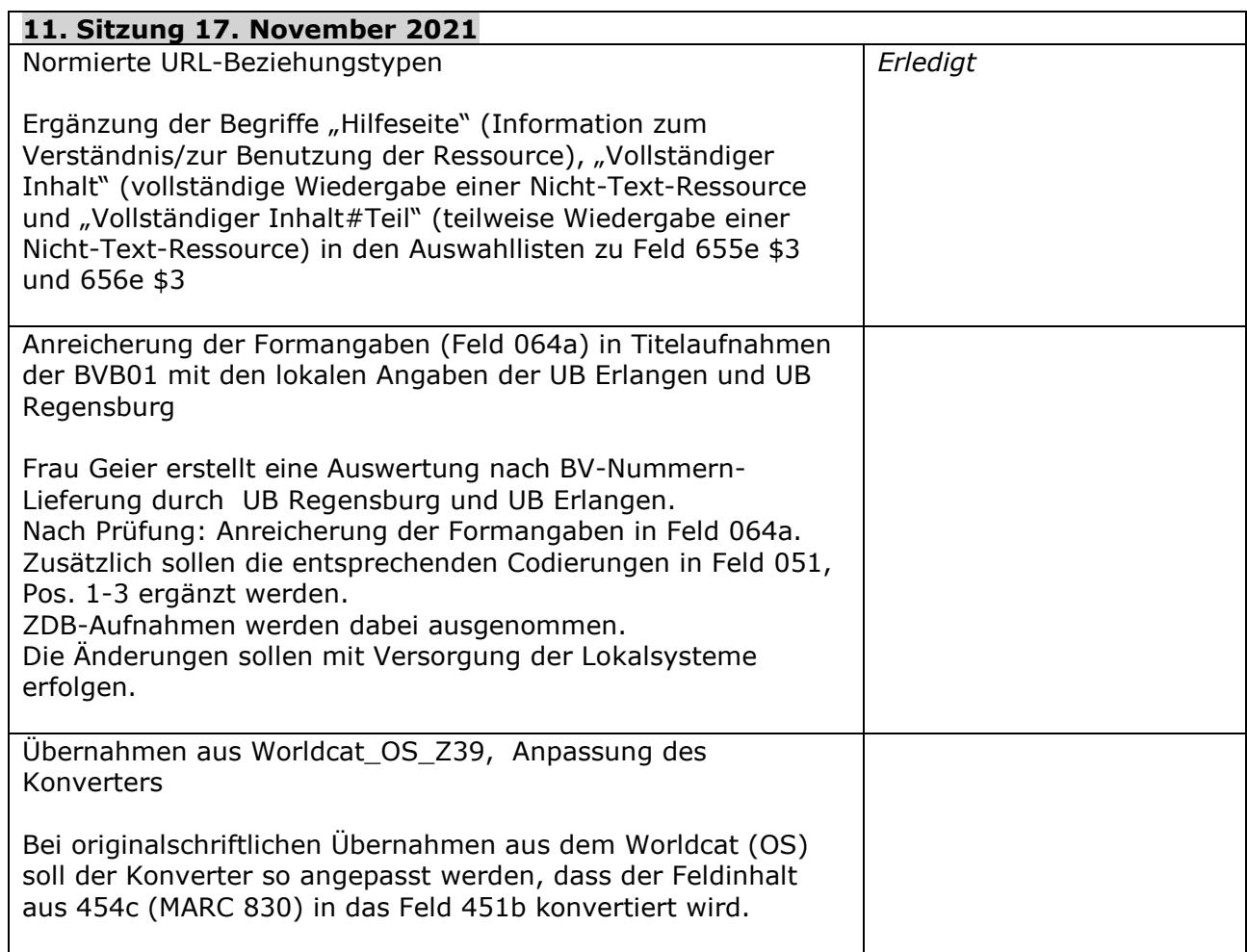